Beispiel: Code für  $e \equiv x = y - 1$  mit  $\rho = \{x \mapsto 4, y \mapsto 7\}.$ Dann liefert code<sub>R</sub> *e ρ*:

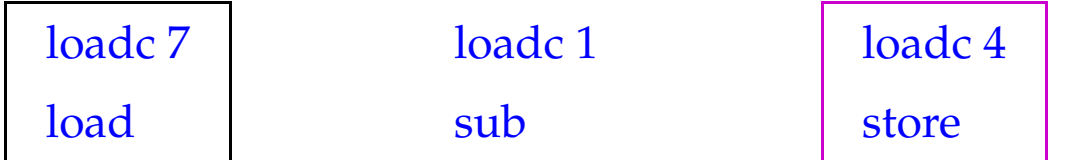

# Optimierungen:

Einführung von Spezialbefehlen für häufige Befehlsfolgen, hier etwa:

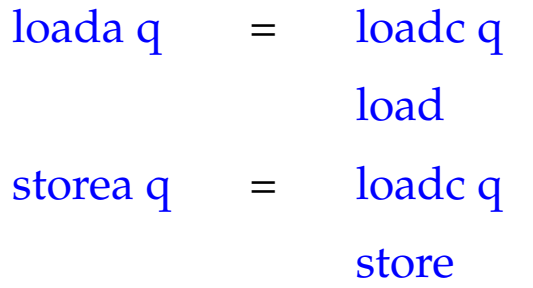

# **3 Anweisungen und Anweisungsfolgen**

Ist *e* ein Ausdruck, dann ist *e*; eine Anweisung (Statement). Anweisungen liefern keinen Wert zurück. Folglich muss der SP vor und nach der Ausführung des erzeugten Codes gleich sein:

> code *e*;  $\rho = \text{code}_R e \rho$ pop

Die Instruktion pop wirft das oberste Element des Kellers weg ...

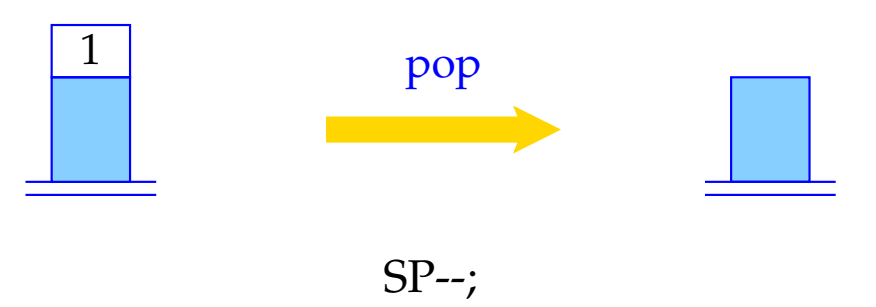

Der Code für eine Statement-Folge ist die Konkatenation des Codes for die einzelnen Statements in der Folge:

> $\c{code}(sss) \rho = \c{code}s \rho$ code *ss* <sup>ρ</sup> code <sup>ε</sup> <sup>ρ</sup> = *// leere Folge von Befehlen*

# **4 Bedingte und iterative Anweisungen**

Um von linearer Ausführungsreihenfolge abzuweichen, benötigen wir Sprünge:

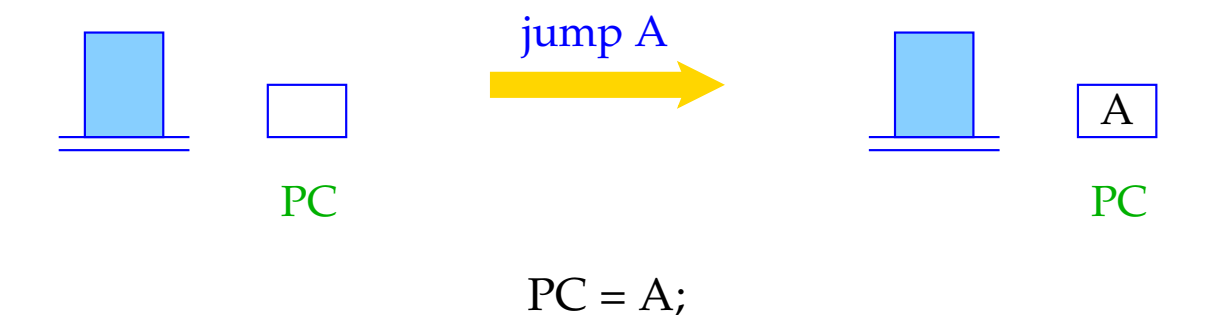

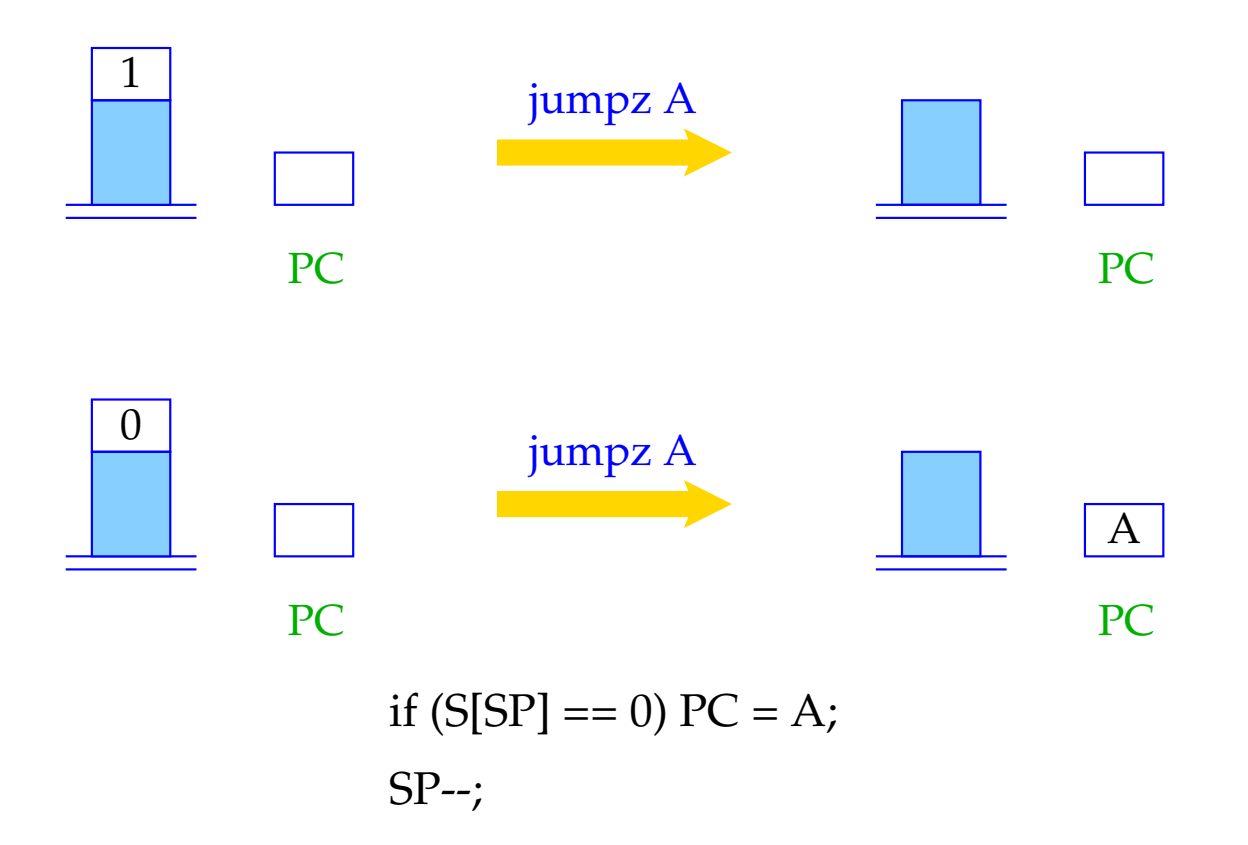

Der Übersichtlichkeit halber gestatten wir die Verwendung von symbolischen Sprungzielen. In einem zweiten Pass können diese dann durch absolute Code-Adressen ersetzt werden.

Statt absoluter Code-Adressen könnte man auch relative Adressen benutzen, d. h. Sprungziele relativ zum aktuellen PC angeben.

## Vorteile:

- kleinere Adressen reichen aus;
- der Code wird relokierbar, d. h. kann im Speicher unverändert hin und her geschoben werden.

## **4.1 Bedingte Anweisung, einseitig**

Betrachten wir zuerst  $s \equiv \mathbf{if}(e) s'.$ 

#### Idee:

- Lege den Code zur Auswertung von *e* und *s* ′ hintereinander in den Code-Speicher;
- Dekoriere mit Sprung-Befehlen so, dass ein korrekter Kontroll-Fluss gewährleistet ist!

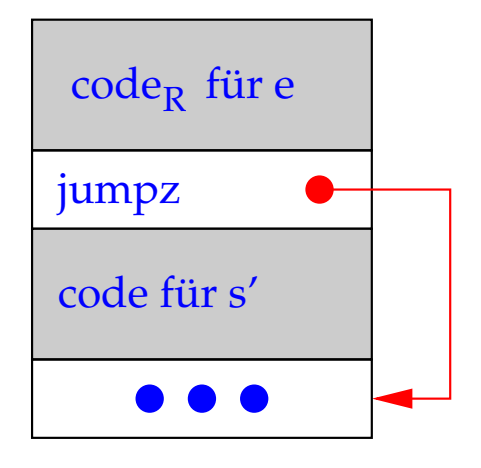

\n
$$
\text{code } s \, \rho = \text{code}_R \, e \, \rho
$$
\n  
\n $\text{jumpz A}$ \n  
\n $\text{code } s' \, \rho$ \n  
\n $A: \ldots$ \n

#### 4.2 Zweiseitiges if

Betrachte nun  $s \equiv \mathbf{if}(e) s_1$  else  $s_2$ . Die gleiche Strategie liefert:

 $\code s \rho = \code s \rho$ jumpz A code  $s_1$   $\rho$ jump B A :  $code s_2 \rho$  $B: \ldots$ 

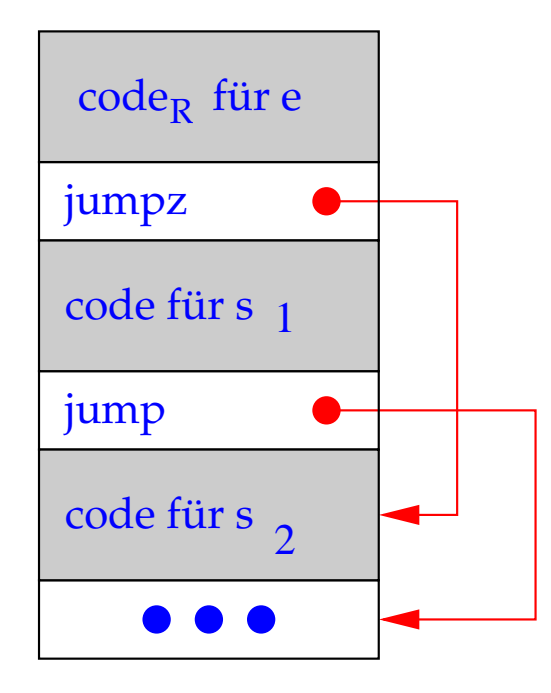

#### Beispiel: Sei  $\rho = \{x \mapsto 4, y \mapsto 7\}$  und

$$
s \equiv \textbf{if} \ (x > y) \qquad \qquad (i)
$$

$$
x = x - y;
$$
 (ii)

$$
else y = y - x; \qquad (iii)
$$

Dann liefert code  $s \rho$ :

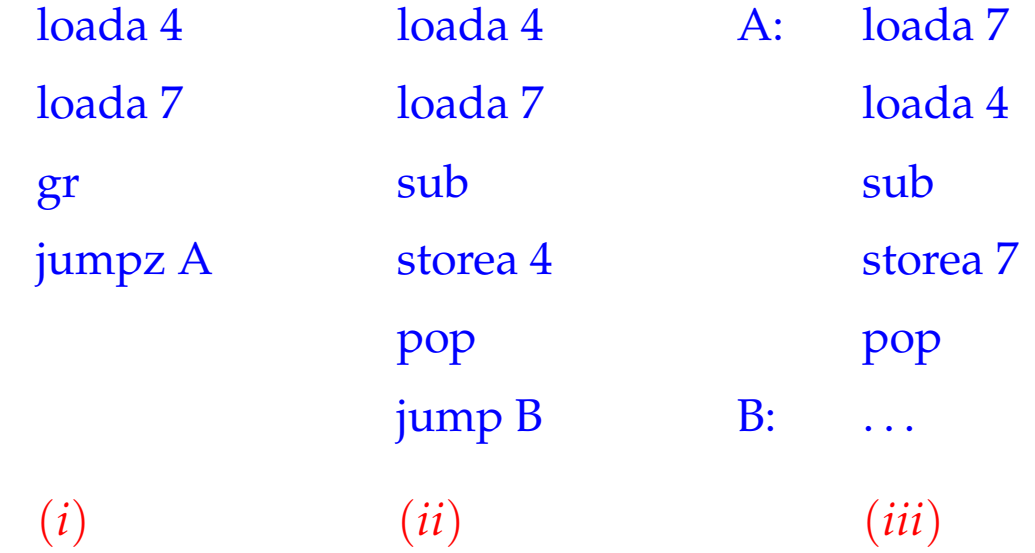

### 4.3 while-Schleifen

Betrachte schließlich die Schleife  $s \equiv$  while  $(e)$  s'. Dafür erzeugen wir:

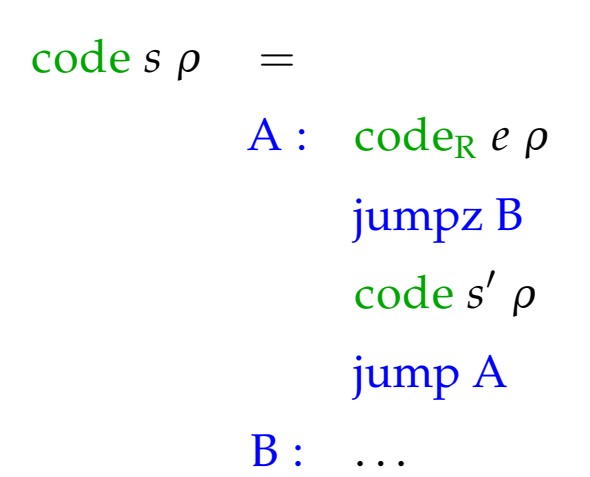

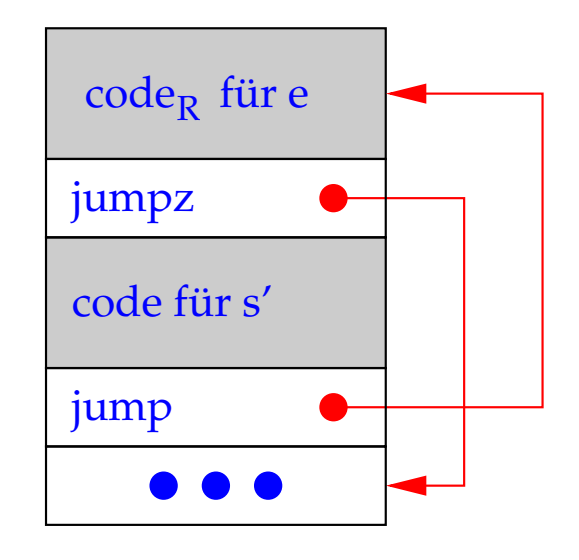

Beispiel: Sei  $\rho = \{a \mapsto 7, b \mapsto 8, c \mapsto 9\}$  und *s* das Statement: while  $(a > 0)$  { $c = c + 1; a = a - b;$ }

Dann liefert code  $s \rho$  die Folge:

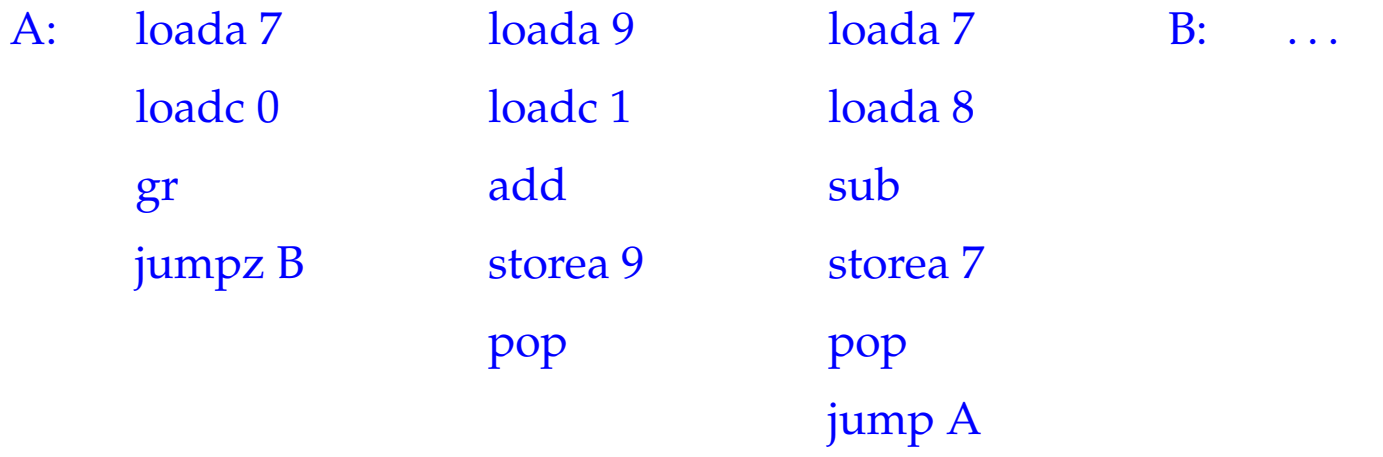

### 4.4 for-Schleifen

Die for-Schleife  $s \equiv$  for  $(e_1, e_2, e_3) s'$  ist äquivalent zu der Statementfolge  $e_1$ ; while  $(e_2)$  {s'  $e_3$ ; } – sofern s' keine continue-Anweisung enthält. Darum übersetzen wir:

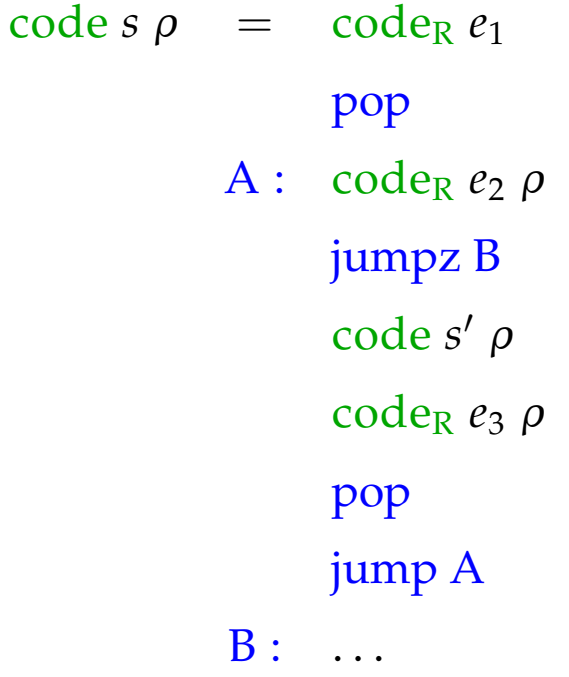

## **4.5 Das switch-Statement**

# Idee:

- Unterstütze Mehrfachverzweigung in konstanter Zeit!
- Benutze Sprungtabelle, die an der *i*-ten Stelle den Sprung an den Anfang der *i*-tem Alternative enthält.
- Eine Möglichkeit zur Realisierung besteht in der Einführung von indizierten Sprüngen.

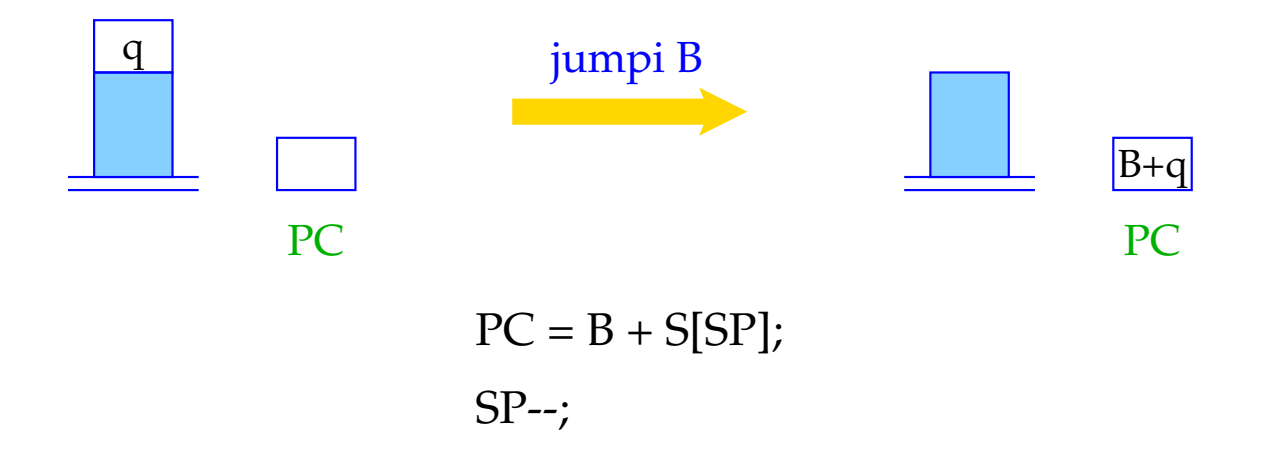

### Vereinfachung:

Wir betrachten nur **switch**-Statements der folgenden Form:

```
s \equiv switch (e) {
                case 0: ss<sub>0</sub> break;
                 case 1: ss1 break;
                      .
.
.
                 case k − 1: ssk−1 break;
                 default: ssk
            }
```
Dann ergibt sich für *s* die Instruktionsfolge:

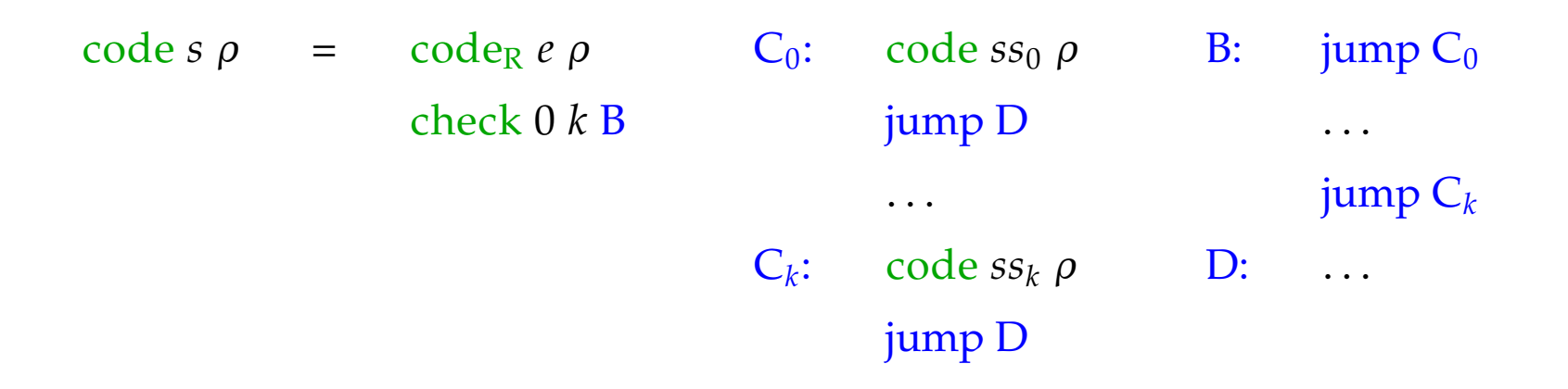

- Das Macro check 0 *k* B überprüft, ob der R-Wert von *e* im Intervall [0, *k*] liegt, und führt einen indizierten Sprung in die Tabelle B aus.
- Die Sprungtabelle enthält direkte Sprünge zu den jeweiligen Alternativen.
- Am Ende jeder Alternative steht ein Sprung hinter das **switch**-Statement.

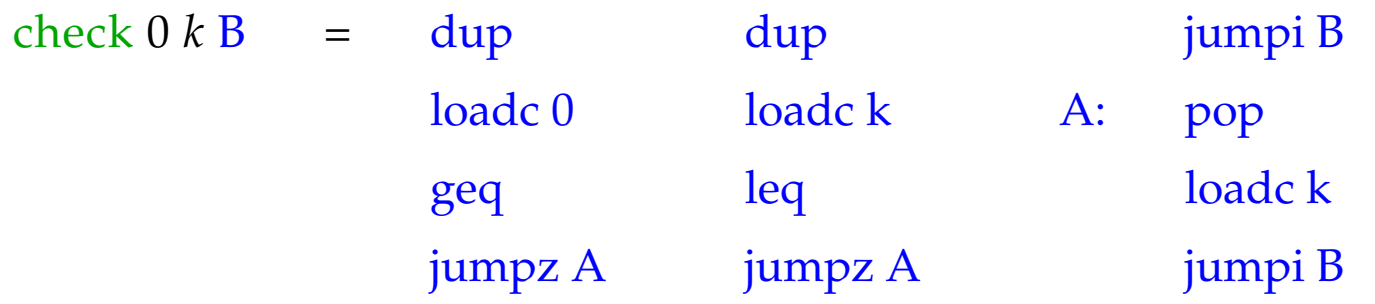

- Weil der R-Wert von *e* noch zur Indizierung benötigt wird, muss er vor jedem Vergleich kopiert werden.
- Dazu dient der Befehl dup.
- Ist der R-Wert von *e* kleiner als 0 oder größer als *k*, ersetzen wir ihn vor dem indizierten Sprung durch *k*.

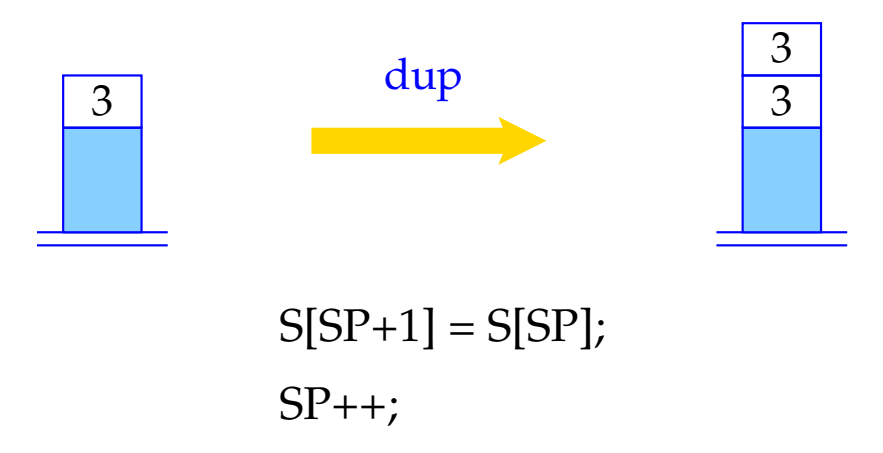

# Achtung:

- Die Sprung-Tabelle könnte genauso gut direkt hinter dem Macro check liegen. Dadurch spart man ein paar unbedingte Sprünge, muss aber evt. das **switch**-Statement zweimal durchsuchen.
- Beginnt die Tabelle mit *u* statt mit 0, müssen wir den R-Wert von *e* um *u* vermindern, bevor wir ihn als Index benutzen.
- Sind sämtliche möglichen Werte von *e* sicher im Intervall [0, *k*], können wir auf check verzichten.

# **5 Speicherbelegung für Variablen**

## Ziel:

Ordne jeder Variablen *x* statisch, d. h. zur Übersetzungszeit, eine feste (Relativ-)Adresse <sup>ρ</sup> *x* zu!

## Annahmen:

- Variablen von Basistypen wie **int**, . . . erhalten eine Speicherzelle.
- Variablen werden in der Reihenfolge im Speicher abgelegt, wie sie deklariert werden, und zwar ab Adresse 1.

Folglich erhalten wir für die Deklaration  $d \equiv t_1 x_1; \ldots t_k x_k;$  ( $t_i$  einfach) die Adress-Umgebung <sup>ρ</sup> mit

$$
\rho x_i = i, \quad i = 1, \ldots, k
$$

## **5.1 Felder**

Beispiel: **int** [11] *a*;

Das Feld *a* enthält 11 Elemente und benötigt darum 11 Zellen. <sup>ρ</sup> *a* ist die Adresse des Elements *a*[0].

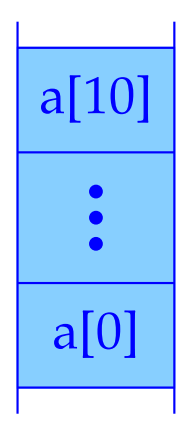

Notwendig ist eine Funktion sizeof (hier: | · |), die den Platzbedarf eines Typs berechnet:

$$
|t| = \begin{cases} 1 & \text{falls } t \text{ einfach} \\ k \cdot |t'| & \text{falls } t \equiv t'[k] \end{cases}
$$

Dann ergibt sich für die Deklaration  $d \equiv t_1 x_1; \ldots t_k x_k;$ 

$$
\rho x_1 = 1 \n\rho x_i = \rho x_{i-1} + |t_{i-1}| \qquad \text{für } i > 1
$$

Weil  $|\cdot|$  zur Übersetzungszeit berechnet werden kann, kann dann auch  $\rho$  zur Übersetzungszeit berechnet werden.

### Aufgabe:

Erweitere code<sub>L</sub> und code<sub>R</sub> auf Ausdrücke mit indizierten Feldzugriffen.

Sei *t*[*c*] *a*; die Deklaration eines Feldes *a*. Um die Anfangsadresse der Datenstruktur *a*[*i*] zu bestimmen, müssen wir <sup>ρ</sup> *a* + |*t*| ∗ *(R-Wert von i)* ausrechnen. Folglich:

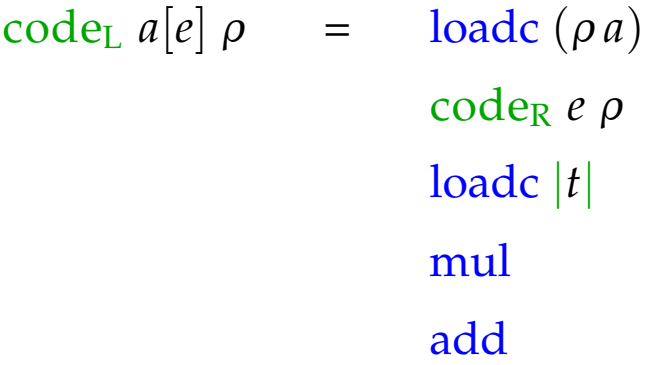

... oder allgemeiner:

$$
\c{codeL e1[e2] \rho = \c{codeR e1 \rho
$$
  

$$
\c{codeR e2 \rho
$$
  

$$
\c{loadc |t|}
$$
  

$$
\text{mul}
$$
  

$$
\text{add}
$$

### Bemerkung:

- In C ist ein Feld ein Zeiger. Ein deklariertes Feld *a* ist eine Zeiger-Konstante, deren R-Wert die Anfangsadresse des Feldes ist.
- Formal setzen wir für ein Feld  $e$ : code<sub>R</sub>  $e \rho = \text{code}_L e \rho$
- In C sind äquivalent (als L-Werte):

$$
2[a] \qquad a[2] \qquad a+2
$$